## BIRCHWOOD | aLEVITON®

**ERIKA - CSS 125** 

Dynamic Geometrics

LED/Fluorescent

## INSTRUCTION SHEET

CSS - Cable Suspended

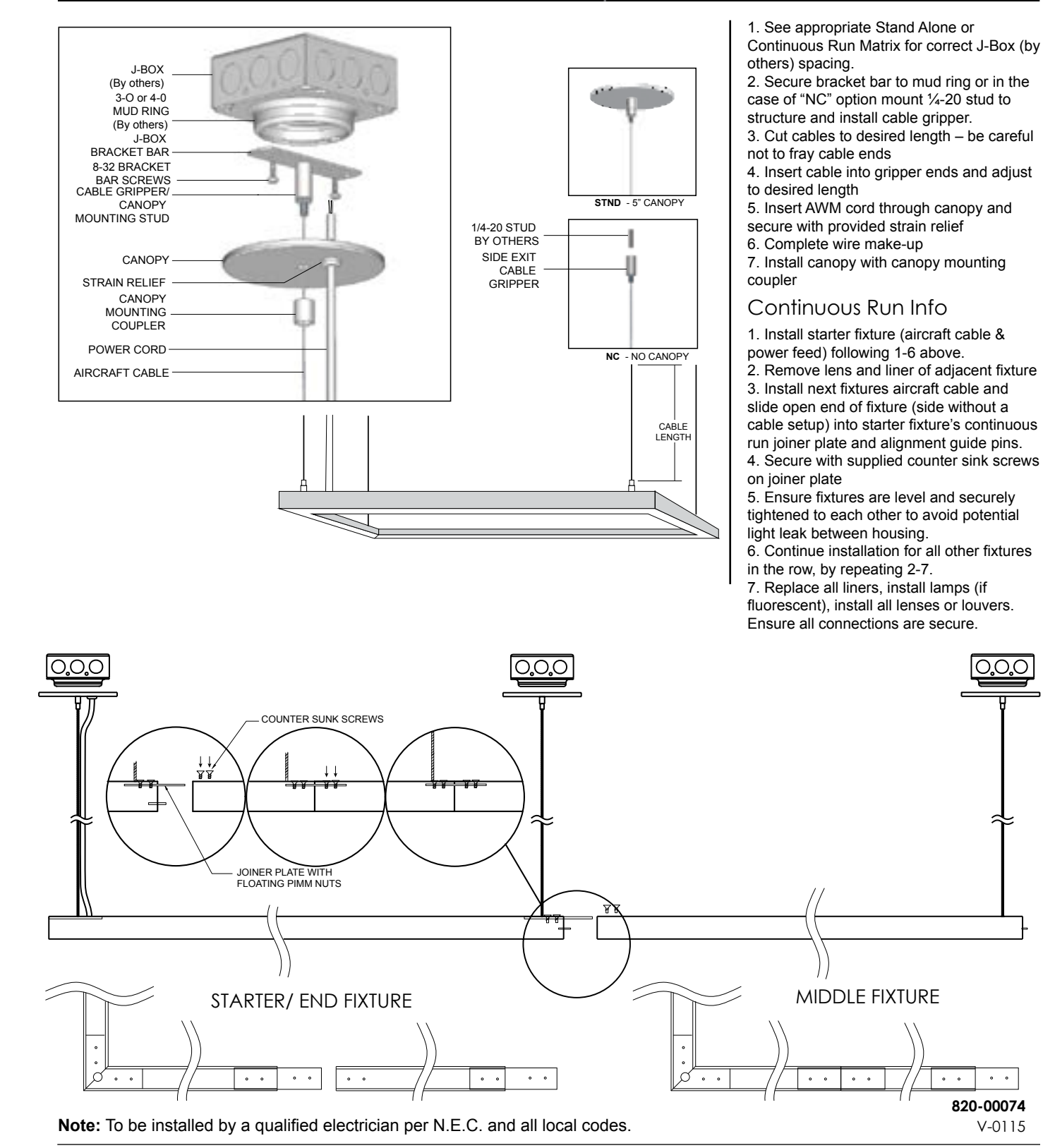

Birchwood Lighting • 2911 Dow Avenue • Tustin, CA 92780 714.550.7118 fax 714.550.7151

Due to a program of continuous improvement instructions are subject to change without notice. © 2016 Birchwood Lighting, Inc. All rights reserved. 27